## **Die Grundrechnungsarten**

Im Mittelalter konnten nur wenige Kinder (vor allem Buben) eine Schule besuchen. Die Lehrer waren meist Geistliche (Pfarrer oder Mönche), unterrichtet wurde auf Latein. Ein Schulfach Mathematik gab es nicht.

Wer rechnen lernen wollte, musste außerhalb der Schule einen sogenannten *Rechenmeister* aufsuchen. Der berühmteste unter ihnen war Adam Ries (1492 – 1559). Er schrieb ein Rechenbuch, in dem er nicht mehr die römischen, sondern die arabischen Ziffern verwendete.

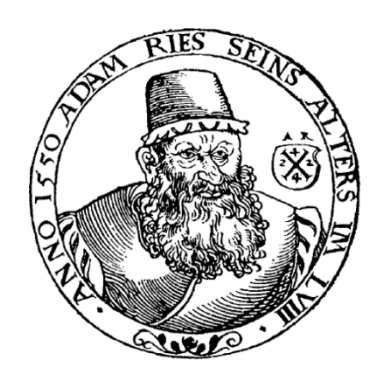

Noch heute gibt es die Redewendung "das macht nach Adam Riese ...".

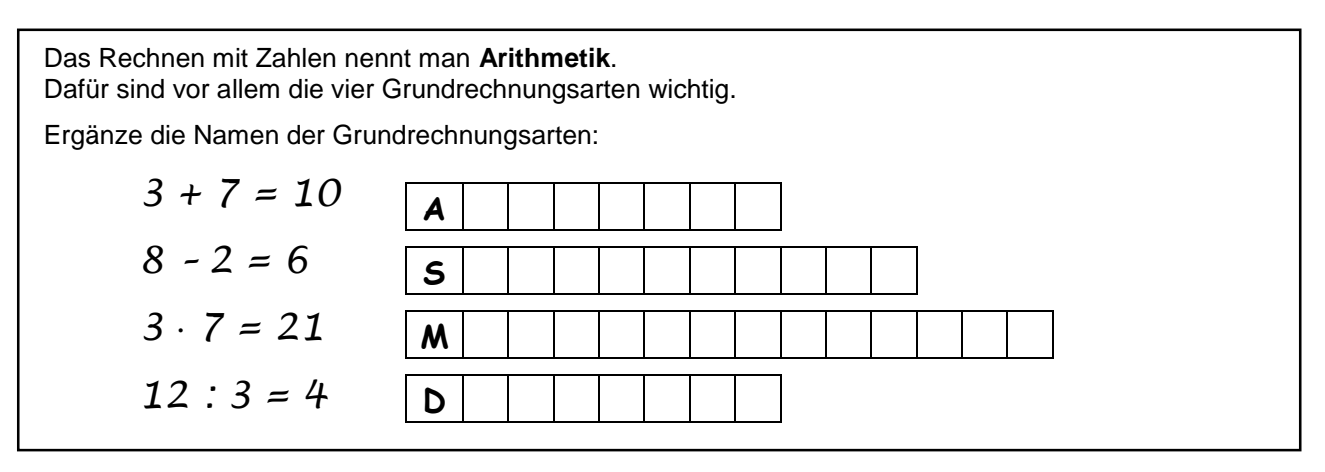

1. Rechne im Kopf (das heißt ohne schriftliche Nebenrechnung)!

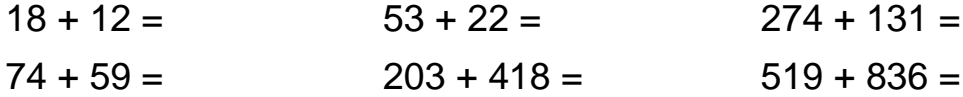

2. Rechne im Kopf (das heißt ohne schriftliche Nebenrechnung)!

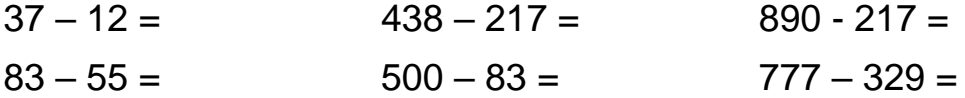

3. Grundlage für viele Rechnungen ist das **kleine Einmaleins**, das musst du rasch und sicher beherrschen. Auch das **große Einmaleins** ist oft nützlich und eine gute Übung. Rechne im Kopf!

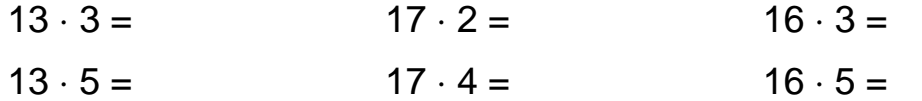

4. **Rechenmauern**:

Um den oberen Ziegel auszufüllen musst du die beiden Zahlen darunter addieren.

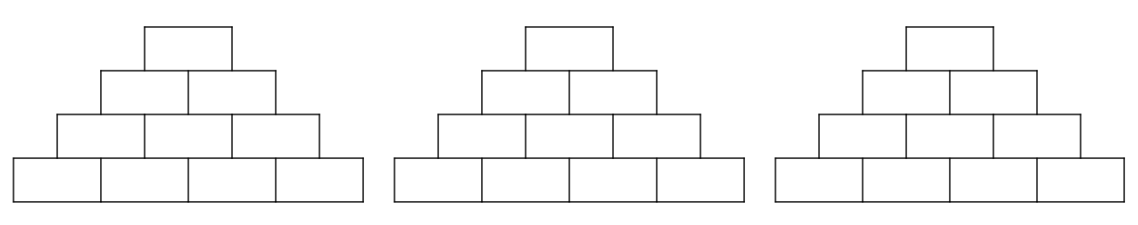

5. Durch einstellige Zahlen sollte man in der Zeile dividieren können:

- $414:3 = 822:6 = 5136:4 =$
- $8125 : 5 = 1253 : 7 = 1926 : 9 = 1926$

Gerhard Egger

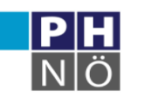

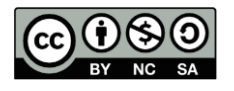

# **Vorrangregeln**

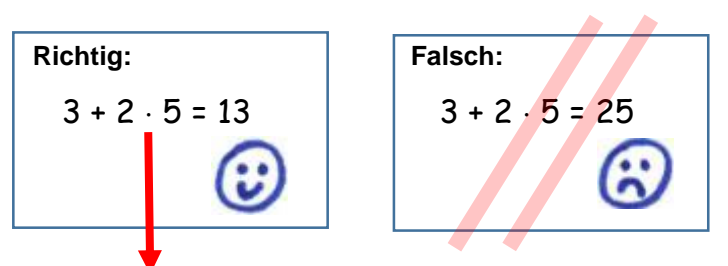

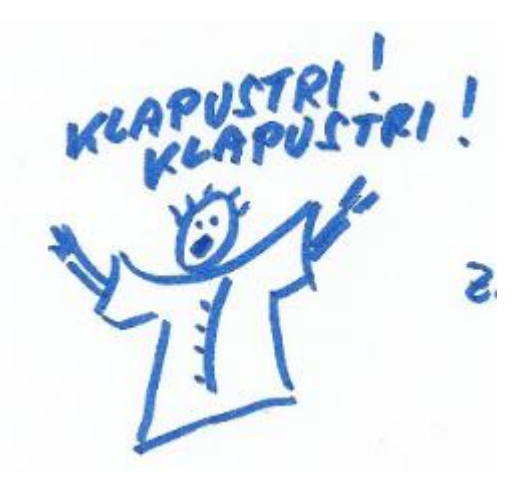

Eine Multiplikation (oder Division) muss man immer vor einer Addition (oder Subtraktion) ausführen!

## **Punktrechnung vor Strichrechnung**

Markiere bei den folgenden Aufgaben zuerst die Punktrechnungen und schreibe (mindestens) einen Zwischenschritt auf!

 $15 + 60 : 2 - 3 \cdot 7 = 15 + 30 - 21 = 24$ 

6. Berechne schrittweise!

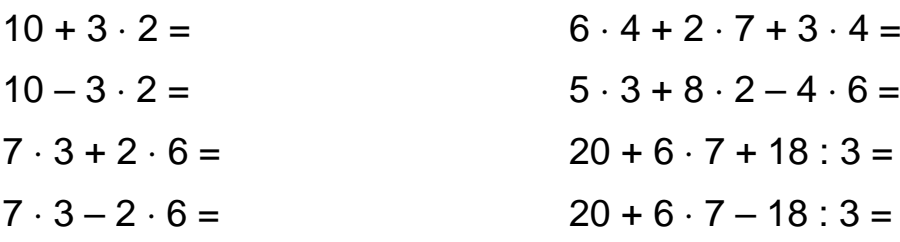

Soll die Punktrechnung vor der Strichrechnung durchgeführt werden, muss man eine Klammer setzen.

 $(3 + 2) \cdot 5 = 5 \cdot 5 = 25$ 

### **Klammer vor Punkt vor Strich**

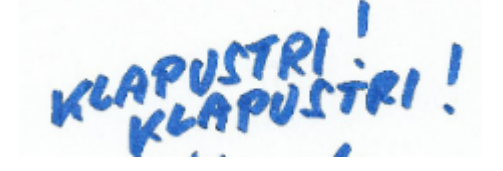

7. Berechne schrittweise!

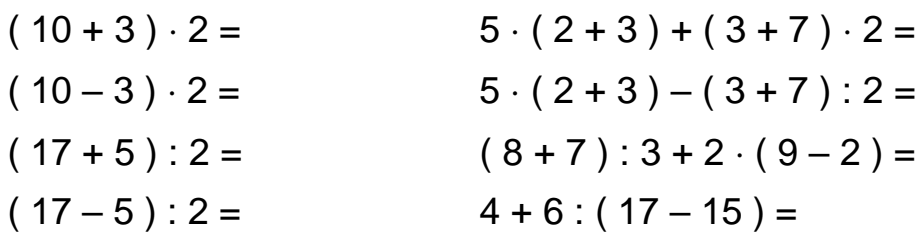

8. Berechne schrittweise! Beachte auch in der Klammer den Vorrang!

 $(5 + 2 \cdot 3) \cdot 3 + 7 \cdot (10:5 - 2) =$  $(80:20-3) \cdot 100 - 5 \cdot (6+7 \cdot 2) =$  $5 \cdot 8 + 3 \cdot (10 - 6:2) =$  $9 + 21 : 3 - 2 \cdot (5 - 4 : 2) =$ 

Gerhard Egger

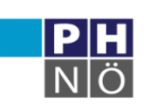

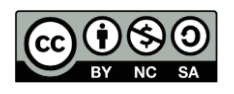

## **Natürliche Zahlen – der Zahlenstrahl**

Es gibt viele verschiedene Arten von Zahlen.

Sicher sind dir schon **negative Zahlen** untergekommen (z.B. am Thermometer, wenn es draußen friert).

Wenn du einkaufen gehst, verwendest du **Dezimalzahlen** (0,17 kg Schinken) oder **Bruchzahlen** (¼ kg Butter).

In den nächsten Jahren wirst du noch ganz seltsame Zahlen kennen lernen wie  $\sqrt{2}$  oder π.

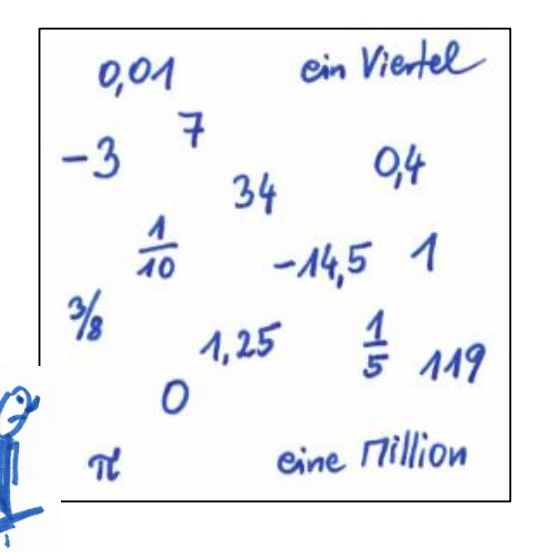

Die einfachsten Zahlen erhält man beim Zählen, beginnend mit 0:

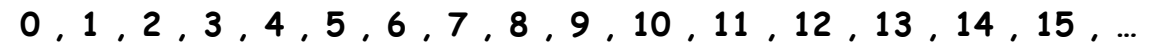

Man nennt diese Zahlen die **natürlichen Zahlen**.

Die kleinste natürliche Zahl ist 0.

Es gibt keine größte natürliche Zahl, weil man immer nochmals um 1 weiterzählen kann.

- 9. Kreise in der oben stehenden Grafik alle natürlichen Zahlen ein!
- 10. Kreuze alle natürlichen Zahlen an!

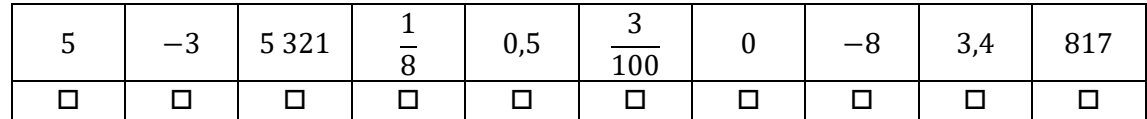

Am **Zahlenstrahl** kann man die natürlichen Zahlen als Punkte darstellen:

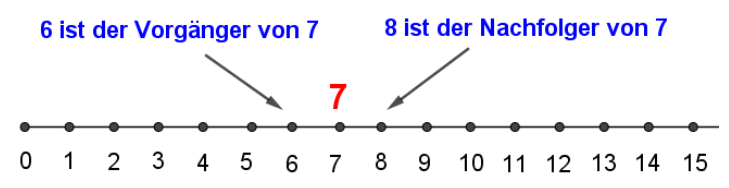

Jede natürliche Zahl hat genau einen **Nachfolger**.

Jede natürliche Zahl außer 0 hat genau einen **Vorgänger**.

Die Zahlen werden am Zahlenstrahl immer in regelmäßigen Abständen aufgetragen. Den Abstand zwischen zwei aufeinanderfolgenden Zahlen nennt man **Einheitsstrecke**.

11. Gib an, welche Zahlen am Zahlenstrahl markiert sind!

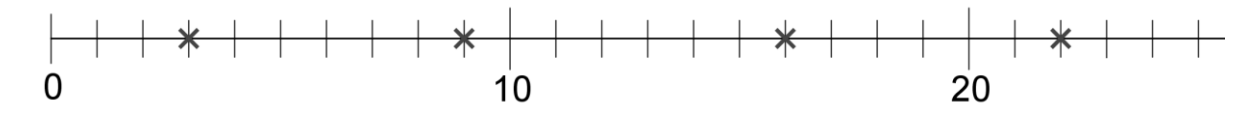

12. Gib an, welche Zahlen am Zahlenstrahl markiert sind! Um größere Zahlen darzustellen wurde eine kleinere Einheitsstrecke gewählt.

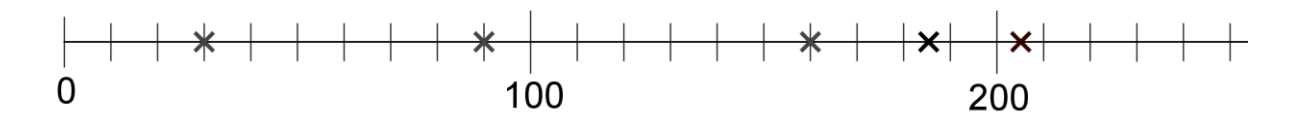

Gerhard Egger

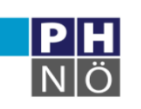

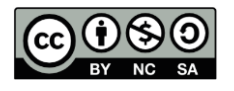

### **Zahlenstrahl**:

- Jeder Strahl hat einen Anfangspunkt (hier die Zahl 0), aber keinen Endpunkt (es gibt keine größte natürliche Zahl).
- Die Zahlen werden immer im gleichen Abstand eingezeichnet (= Einheitsstrecke).
- Zahlen am Zahlenstrahl sind automatisch geordnet. Von links nach rechts werden die Zahlen immer größer.

#### **Ungleichheitszeichen:**

**5 < 8** 5 ist kleiner als 8

**8 > 5** 8 ist größer als 5

Innerhalb einer Zeile müssen die Ungleichheitszeichen immer in dieselbe Richtung zeigen.

Ungleichungskette: 3 < 5 < 9 < 14

- 13. Ordne die Zahlen in einer Ungleichungskette, beginnend mit der kleinsten Zahl! 25, 8, 11, 31, 15, 7, 3
- 14. Ordne die Zahlen in einer Ungleichungskette, beginnend mit der kleinsten Zahl! 2112, 1122, 2211, 1212
- 15. Ordne die Zahlen in einer Ungleichungskette, beginnend mit der größten Zahl! 15, 55, 51, 5, 11

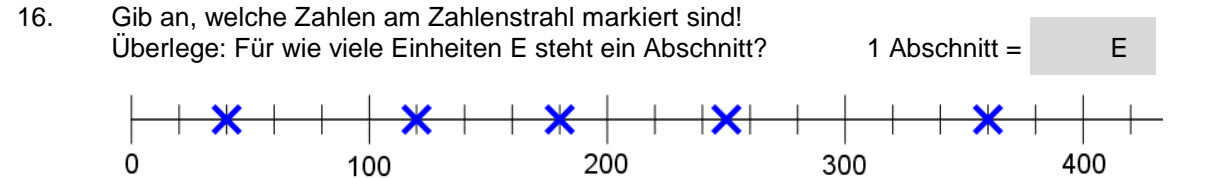

### 17. Gib an, welche Zahlen am Zahlenstrahl markiert sind! Überlege: Für wie viele Einheiten E steht ein Abschnitt? 1 Abschnitt = E

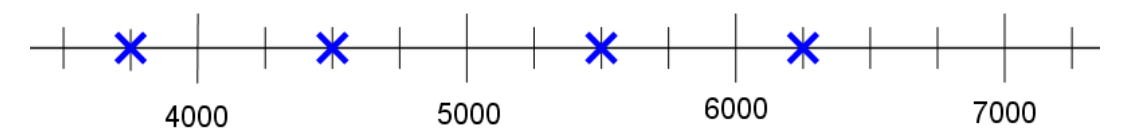

18. Markiere am Zahlenstrahl: 7, 12, 19, 23

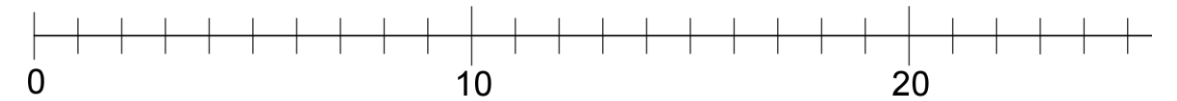

19. Markiere am Zahlenstrahl: 510, 580, 605, 695

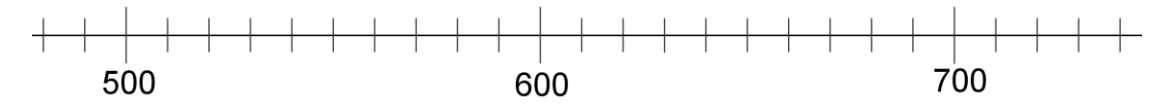

20. Gib an, welche Fehler bei dem abgebildeten Zahlenstrahl gemacht worden sind!

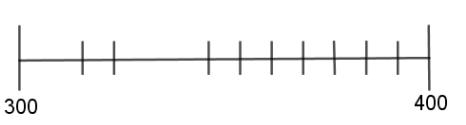

- 21. Zeichne einen Zahlenstrahl und markiere die gegebenen Zahlen! Verwende die Kästchen im Heft! Schreib dazu, für wie viele Einheiten 1 cm steht!
- a. 3, 5, 11, 15 b. 30, 50, 110, 150
- c. 42, 48, 51, 55 d. 200, 450, 700, 1025, 1300

Gerhard Egger

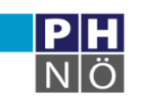

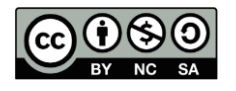

# **Ziffern und Zahlen**

Im Deutschen verwenden wir 26 Buchstaben. Daraus kann man unendlich viele Wörter bilden und man kann damit unendlich viele Geschichten erzählen.

So wie man aus Buchstaben Wörter bildet, werden aus **Ziffern** (Zahlzeichen) **Zahlen** gebildet.

### **0, 1, 2, 3, 4, 5, 6, 7, 8, 9**

Mit diesen zehn Ziffern kann man unendlich viele Zahlen bilden. Wenn eine Ziffer weiter vorne steht hat sie einen höheren Stellenwert.

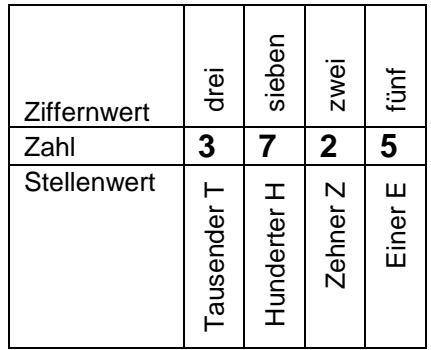

Eine natürliche Zahl mit 4 Ziffern nennt man **vierstellig**. Es steht niemals eine Null an vorderster Stelle.

#### 22. Bestimme jeweils den Stellenwert der hervorgehobenen Ziffer! Verwende die Abkürzungen E, Z, H, T!

 $\langle$  . The set of  $\langle$ 

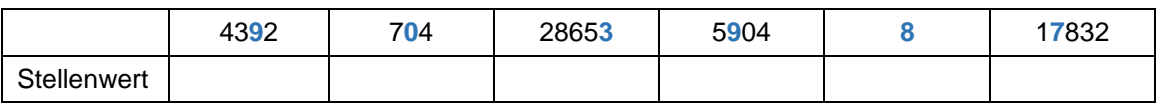

23. Gib die größte dreistellige Zahl, ihren Vorgänger und ihren Nachfolger an!

kleinste natürliche Zahl größte natürliche Zahl Vorgänger von 31 Nachfolger von 31 Vorgänger von 0 Nachfolger von 0 kleinste zweistellige natürliche Zahl größte zweistellige natürliche Zahl 25. Gib die kleinste und die größte dreistellige Zahl an, die man aus den Ziffern 1, 3 und 7 bilden kann! 26. Gib die kleinste und die größte vierstellige Zahl an, die man aus den Ziffern 0, 0, 5 und 8 bilden kann! 27. Gib die kleinste vierstellige Zahl an, die keine Ziffer 1 enthält!

Die heute verwendeten Ziffern entstanden in Indien und wurden im 7. Jahrhundert durch arabische Kaufleute in Europa bekannt.

### Deshalb nennen wir diese Zahlzeichen **arabische Ziffern**.

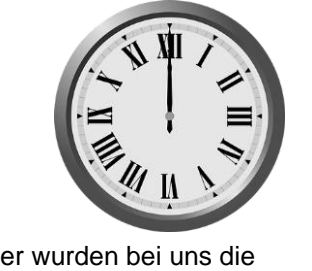

Vorher wurden bei uns die **römischen Ziffern** verwendet. Dabei gab es nur 7 Zahlzeichen und kein eigenes Zeichen für die Null.

Gerhard Egger

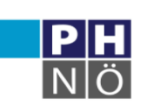

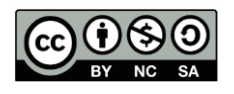

<sup>24.</sup> Gib die gesuchte Zahl an! Achtung! Manchmal gibt es keine Lösung.

## **Das dekadische Zahlensystem**

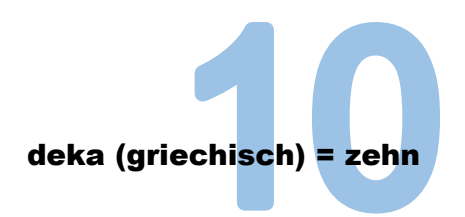

In einem **Zehnersystem (dekadischen System)** werden immer 10 Einheiten zur nächstgrößeren Einheit zusammengefasst.

Je weiter vorne eine Ziffer steht, desto höher ist ihr Stellenwert. Das kann man gut an einer **Stellenwerttafel** erkennen.

Das **Binärsystem** verwendet nur die Ziffern 0 und 1.

Bsp.: Die Zahl 26 wird als 11010 geschrieben.

Hinter jedem Strichcode steckt eine Zahl im Binärsystem.

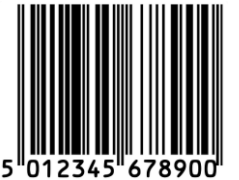

Auch Computer rechnen mit Zahlen im Binärsystem, da die Prozessoren nur zwischen den Zuständen 0 (kein Strom) und 1 (Strom) unterscheiden können.

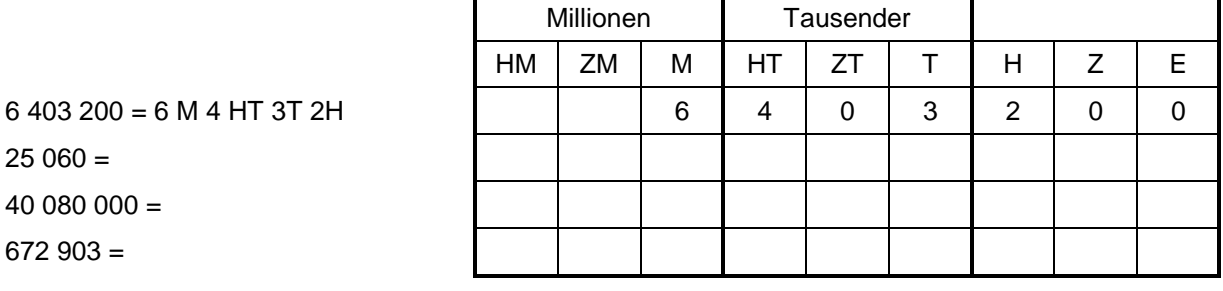

In der Stellenwerttafel wurde schon die Zahl 6403200 eingetragen. Übersichtlicher wird die Zahl, wenn man die Ziffern in Dreiergruppen zusammenfasst:

### **6 403 200 = 6 Millionen 403 Tausend 200**

- 28. Ergänze die drei Zahlen in der Tabelle!
- 29. Schreibe die Zahl an! Schreib mit Worten! Beispiel: 2 M 4 ZT = 2 040 000 = 2 Millionen 40 Tausend
	- $9T3Z6E=$

 $7$  HT  $9$  ZT  $=$ 

 $4 H M 5 M 8 HT =$ 

 $3 M 6 Z T 2 T 8 H =$ 

30. Schreibe als Zahl!

dreißigtausend =

fünf Millionen =

zweiundvierzig Millionen achthunderttausend =

vier Milliarden =

31. Schreibe die Zahl mit Worten!

 $700000000 = 81000000 =$ 

4 000 000 = 55 000 000 000 000 =

1 Tausender = 1000 Einer

- 1 Million =  $1000$  Tausender
- 1 Milliarde = 1000 Millionen
- 1 **Billion** = 1000 Milliarden
- 1 Billiarde = 1000 Billionen
- 1 Trillion = 1000 Billiarden

Gerhard Egger

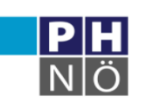

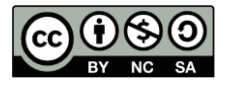

### **Zahlenmengen**

Zahlen mit einer gemeinsamen Eigenschaft fasst man zu **Mengen** zusammen. Jede einzelne Zahl ist ein **Element** der Menge.

Man bezeichnet die Menge mit einem Großbuchstaben und schreibt die Elemente in eine geschwungene **Mengenklammer** { … }.

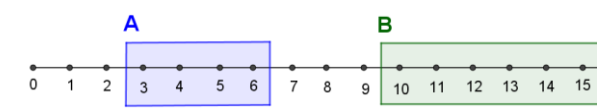

A = Menge aller natürlichen Zahlen von 3 bis 6  $A = \{ 3, 4, 5, 6 \}$ 

B = Menge aller natürlichen Zahlen größer als 9 B = { 10, 11, 12, 13, 14, … }

C = Menge aller natürlichen Zahlen kleiner als 0  $C = \{\}$  = Ø **leere Menge** 

#### **Elemente:**

 $5 \in A$  5 ist ein Element der Menge A

1  $\epsilon$  **A** 1 ist kein Element der Menge A

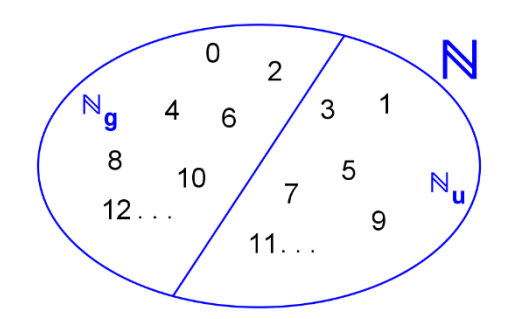

Menge der natürlichen Zahlen  $\mathbb{N}$  = { 0, 1, 2, 3, 4, 5, 6, 7, 8, 9, 10, 11, 12, ... } Menge der geraden natürlichen Zahlen  $N_g = \{ 0, 2, 4, 6, 8, 10, 12, \dots \}$ Menge der ungeraden natürlichen Zahlen  $N_u = \{ 1, 3, 5, 7, 9, 11, \dots \}$ 

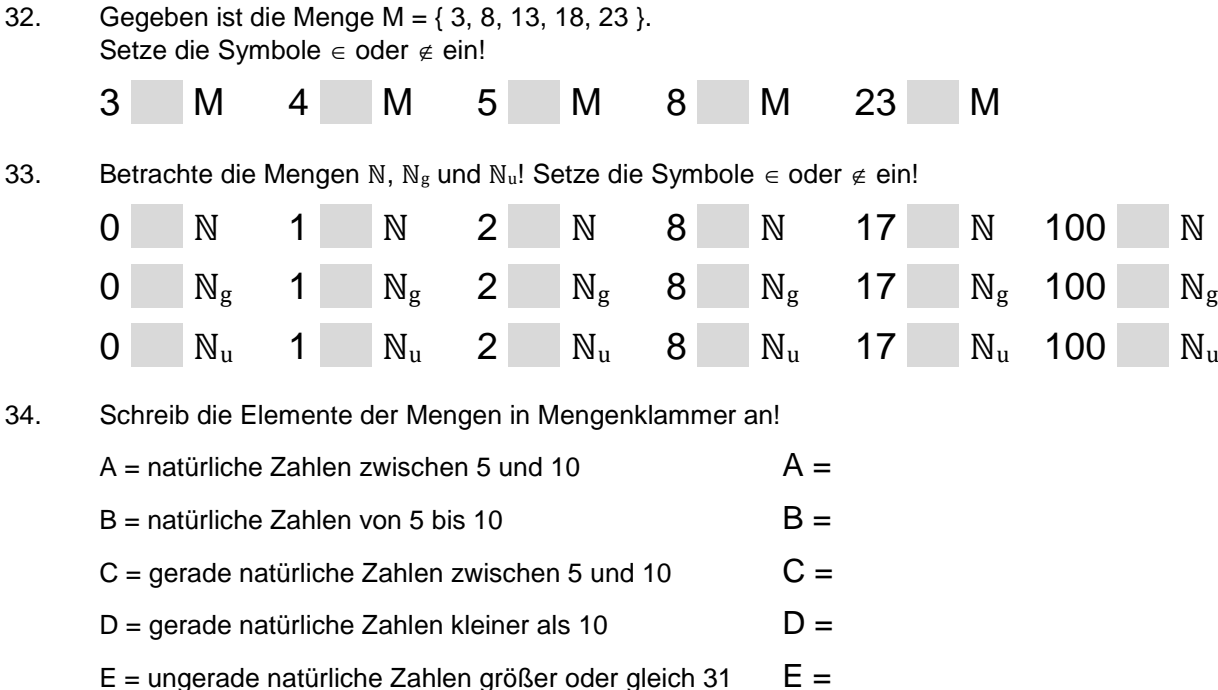

- $F =$  ungerade natürliche Zahlen zwischen 11 und 13  $F =$
- 35. Beschreibe die folgenden Mengen in Worten!

 $A = \{ 11, 12, 13, ..., 41, 42 \}$  $B = \{ 0, 2, 4, 6, 8, 10 \}$ 

 $C = \{ 31, 33, 35, 37, \dots \}$ 

36. Die Menge V<sub>7</sub> ist die Menge aller Vielfachen der Zahl 7, also V<sub>7</sub> = { 7, 14, 21, 28, ... } Setze die Symbole  $\in$  oder  $\notin$  ein!

 $V_7$  7  $V_7$  35  $V_7$  48  $V_7$  84  $V_7$ 

Gerhard Egger

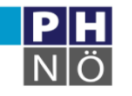

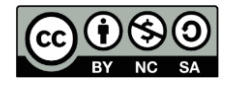

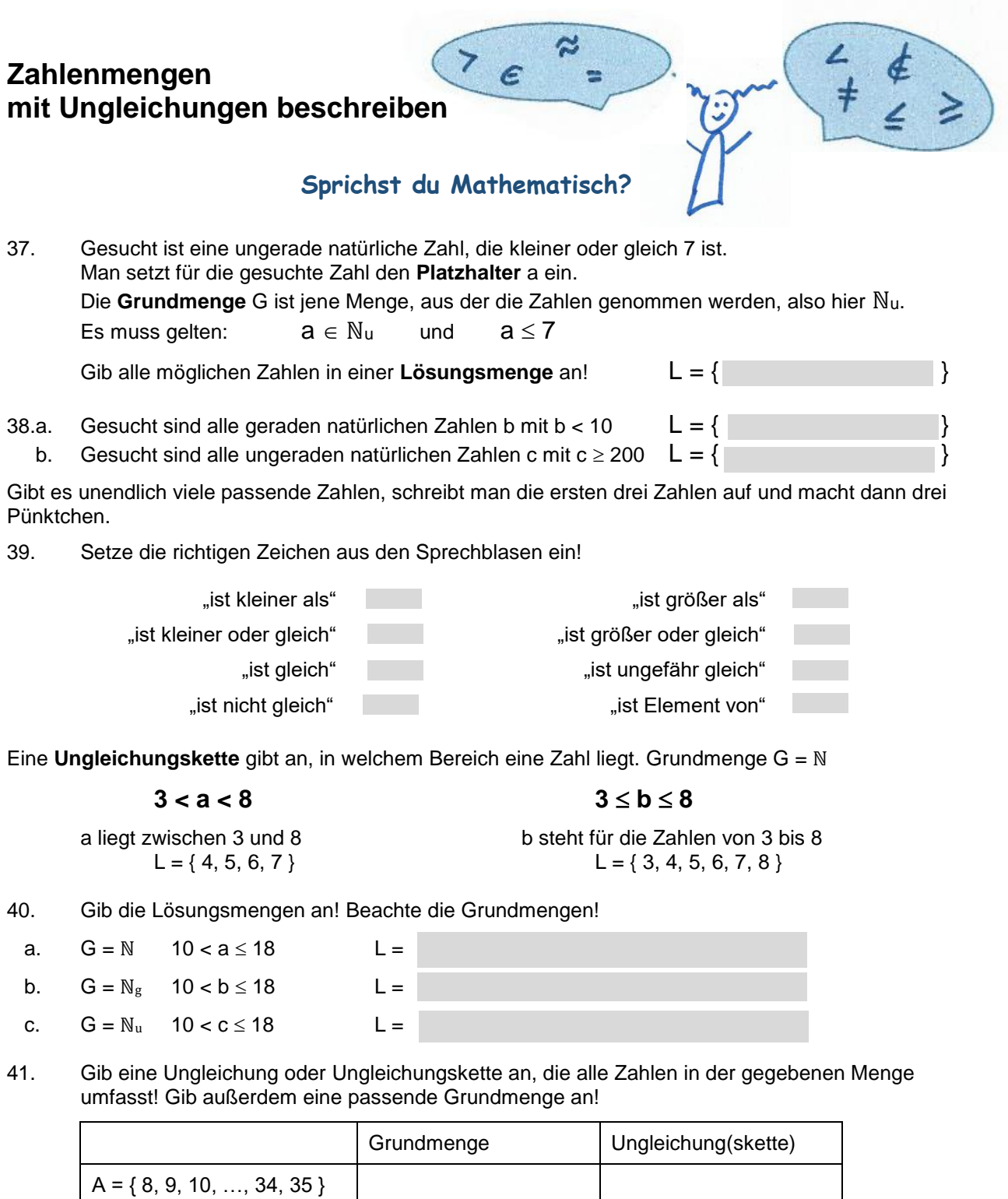

42. Kreuze an, ob die Aussagen wahr oder falsch sind!

 $B = \{ 21, 23, 25, ... \}$ 

 $C = \{ 4, 6, 8, 10, 12 \}$ 

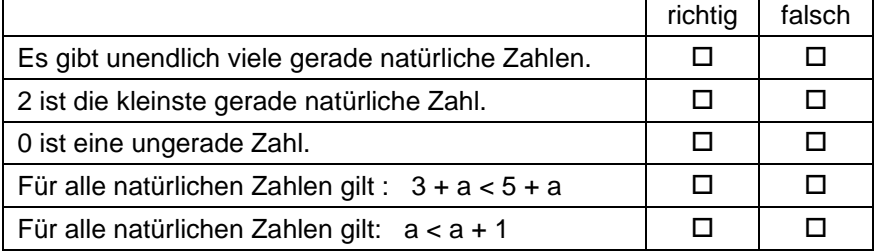

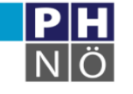

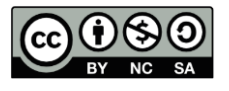

## **Runden von Zahlen**

43. Kreuze die sinnvollen Antworten an!

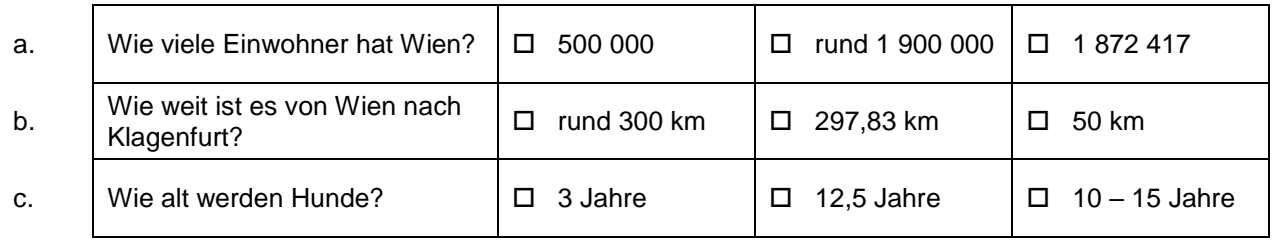

Oft ist es unsinnig, genaue Zahlenwerte anzugeben. Ein ungefährer Wert ist sinnvoll, um die Größenordnung richtig einzuschätzen.

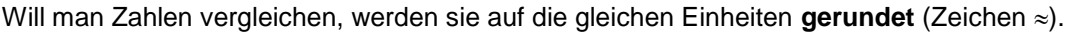

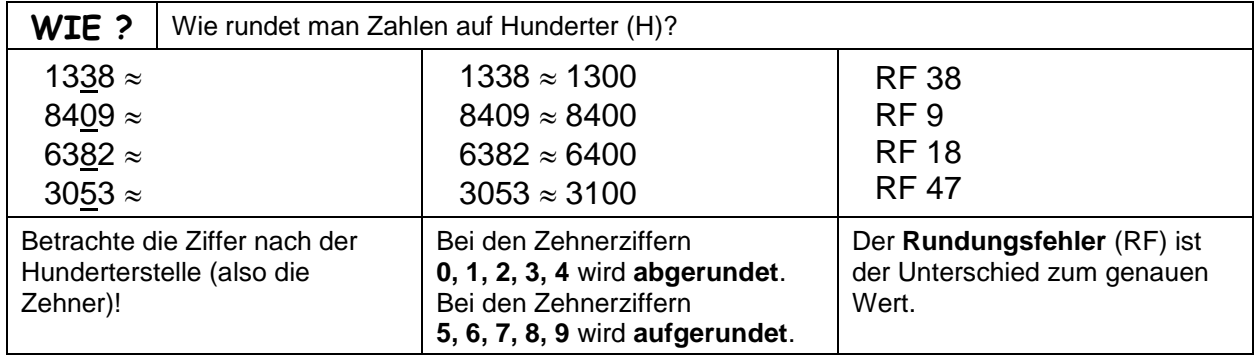

44. Runde die folgenden Zahlen auf Hunderter und gib die Rundungsfehler an!

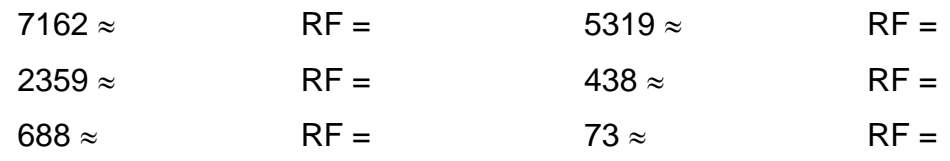

Was passiert, wenn man verhältnismäßig kleine Zahlen rundet? Das Ergebnis kann 0 sein.<br>Bsp.: Wie viele Millionen Menschen leben in Liechtenstein? Wie viele Millionen Menschen leben in Liechtenstein?

Einwohnerzahl = 38 650 (Stand 31. 12. 2019, Quelle: de.wikipedia.org) Die Rundung auf Millionen ergibt 0 Millionen.

45. Runde die folgenden Zahlen auf Tausender!

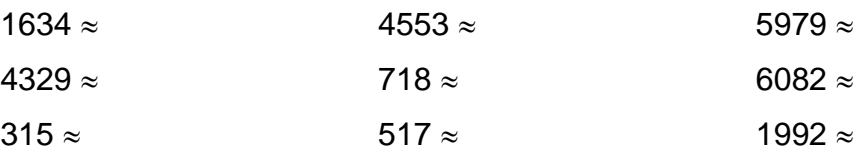

46. Runde die folgenden Zahlen auf die angegebene Einheit!

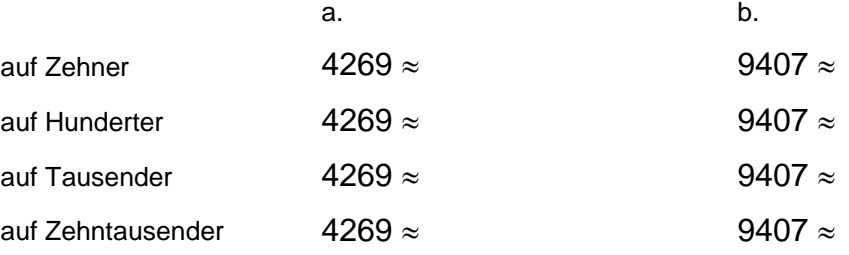

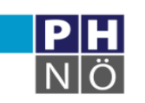

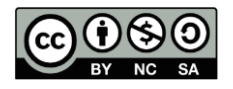

47. In der folgenden Tabelle ist die Wohnbevölkerung der österreichischen Bundesländer angegeben. Runde die Zahlen auf Hunderttausender!

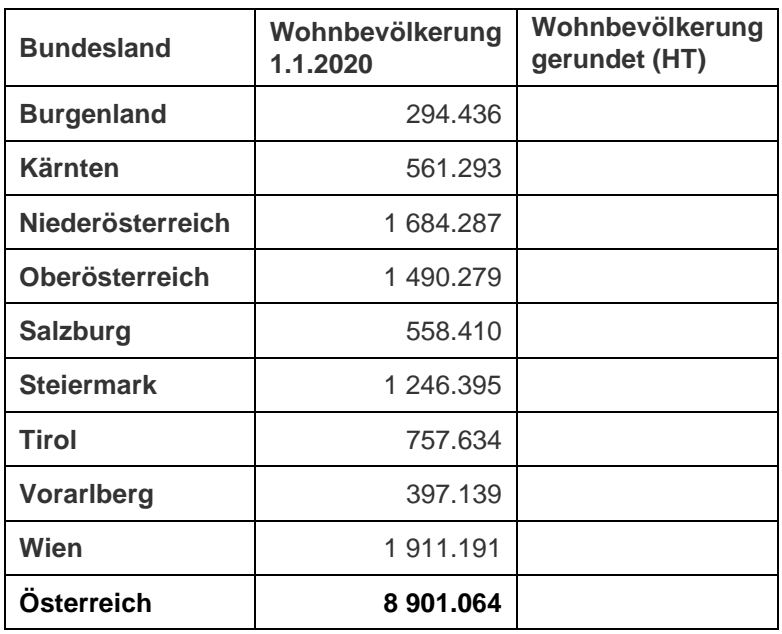

### **Große Zahlen**

Die Stellenwerttafel kann beliebig erweitert werden, man erhält sehr große Zahlen.

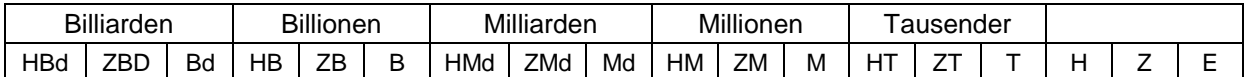

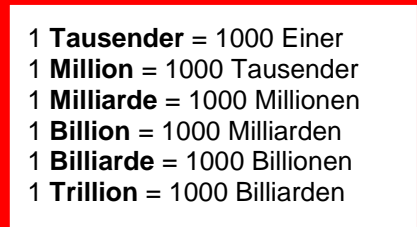

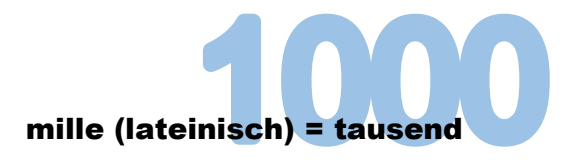

1 **Trillion** = 1000 Billiarden 1 **1 Marshall** 1 Zentillion = die Ziffer 1 gefolgt von 600 Nullen

1 Googol = die Ziffer 1 gefolgt von 100 Nullen

48. Gib die folgenden Zahlen in Ziffernschreibweise an!

800 Millionen =

5 Milliarden 412 Millionen =

3 Billionen =

- 12 Milliarden 410 Millionen =
- 5 Milliarden 22 Millionen =
- 7 Billiarden 622 Billionen
- 49. Wie viele Nullen hat 1 Million? Wie viele Nullen hat 1 Milliarde? Wie viele Nullen hat 1 Billion? Wie viele Nullen hat 1 Trillion?

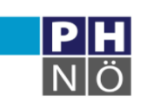

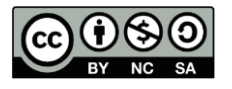